#### **Таблица, с которой мы будем работать**

```
<table border="1">
  <tr>
           <td>Ячейка 1</td>
           <td>Ячейка 2</td>
           <td>Ячейка 3</td>
  \langle/tr>
  <tr>
           <td>Ячейка 4</td>
           <td>Ячейка 5</td>
           <td>Ячейка 6</td>
  \langle/tr>
  <tr>
           <td>Ячейка 7</td>
           <td>Ячейка 8</td>
           <td>Ячейка 9</td>
  \langle/tr>
</table>
```
Так код будет выглядеть в браузере:

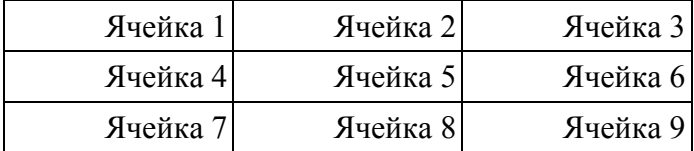

Ну, а теперь давайте займемся объединением ячеек нашей таблицы.

# **Блок 1. Как объединить столбцы**

Столбцы объединяются с помощью атрибута **colspan**. При этом на самом деле этот атрибут не объединяет столбцы, а **расширяет ячейку** по горизонтали. К примеру, запись *colspan="2"* заставит ячейку стать такого же размера по ширине как две ячейки, а *colspan="3"* - как три.

#### **Расширим Ячейку1 на два столбца**

Расширим **Ячейку1** на два столбца, задав ей атрибут **colspan** в значении **2**. При этом она вытеснит ячейки справа и таблица развалится:

<table>

<tr>

<td colspan="2">Ячейка 1</td>

```
<td>Ячейка 2</td>
         <td>Ячейка 3</td>
\langle/tr>
<tr>
         <td>Ячейка 4</td>
         <td>Ячейка 5</td>
         <td>Ячейка 6</td>
\langle/tr>
<tr>
         <td>Ячейка 7</td>
         <td>Ячейка 8</td>
         <td>Ячейка 9</td>
\langle/tr>
```

```
</table>
```
Таблица развалилась (Ячейка3 вылезла справа):

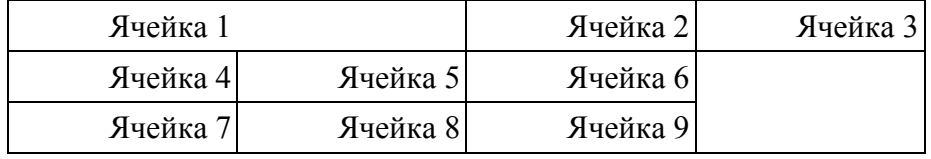

## **Расширим Ячейку1 на два столбца без разваливания таблицы**

Чтобы поправить проблему с разваливанием таблицы из предыдущего примера, удалим одну из ячеек справа от нашей (это Ячейка2 или Ячейка3 - без разницы):

```
<table>
  <tr>
           <td colspan="2">Ячейка 1</td>
           <td>Ячейка 2</td>
  \langle/tr>
  <tr>
           <td>Ячейка 4</td>
           <td>Ячейка 5</td>
           <td>Ячейка 6</td>
  \langle/tr>
  <tr>
           <td>Ячейка 7</td>
           <td>Ячейка 8</td>
           <td>Ячейка 9</td>
  \langle/tr>
</table>
```
Таблица больше не разваливается:

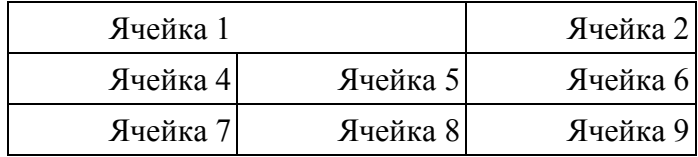

## **Расширим Ячейку1 на 3 столбца без разваливания таблицы**

Расширим Ячейку1 на 3 столбца, задав ей атрибут **colspan** в значении **3**. При этом удалим еще одну ячейку справа, чтобы таблица не развалилась:

```
<table>
  <tr>
           <td colspan="3">Ячейка 1</td>
  \langle/tr>
  <tr>
           <td>Ячейка 4</td>
           <td>Ячейка 5</td>
           <td>Ячейка 6</td>
  \langle/tr>
  <tr>
           <td>Ячейка 7</td>
           <td>Ячейка 8</td>
           <td>Ячейка 9</td>
  \langle/tr>
```

```
</table>
```
Так код будет выглядеть в браузере:

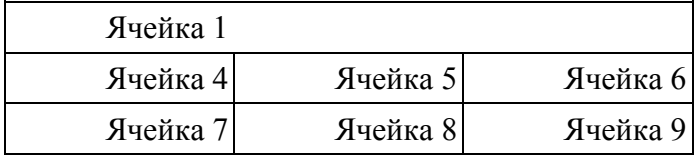

## **Блок 2. Как объединить строки**

Кроме атрибута **colspan** существует также аналогичный атрибут **rowspan**, который расширяет ячейки по вертикали.

#### **Расширим Ячейку1 на два ряда**

Расширим Ячейку1 на два ряда, задав ей атрибут **rowspan** в значении **2**. При этом она вытеснит ячейки из ряда под ней и **таблица развалится**:

```
<table>
  <tr>
          <td rowspan="2">Ячейка 1</td>
          <td>Ячейка 2</td>
          <td>Ячейка 3</td>
  </tr>
  <tr>
          <td>Ячейка 4</td>
          <td>Ячейка 5</td>
          <td>Ячейка 6</td>
  </tr>
  <tr>
          <td>Ячейка 7</td>
          <td>Ячейка 8</td>
          <td>Ячейка 9</td>
  \langle/tr>
```

```
</table>
```
Таблица развалилась (Ячейка6 вылезла справа):

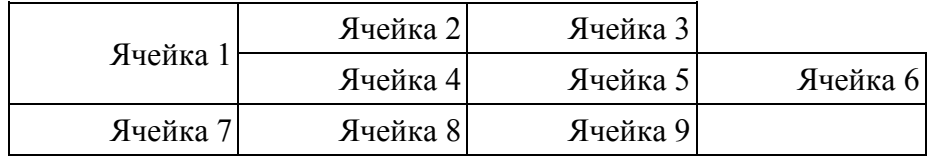

#### **Расширим Ячейку1 на два ряда без разваливания таблицы**

Чтобы поправить проблему с разваливанием таблицы из предыдущего примера, удалим одну из ячеек из второго ряда (и это не обязательно **Ячейка4**, которая находится непосредственно под нашей Ячейкой1, можно удалять любую:

```
<table>
  <tr>
           <td rowspan="2">Ячейка 1</td>
           <td>Ячейка 2</td>
           <td>Ячейка 3</td>
  \langle/tr>
  <tr>
           <td>Ячейка 4</td>
           <td>Ячейка 6</td>
  \langle/tr>
  <tr>
           <td>Ячейка 7</td>
```
<td>Ячейка 8</td>

<td>Ячейка 9</td>

```
\langle/tr>
```
</table>

Так код будет выглядеть в браузере:

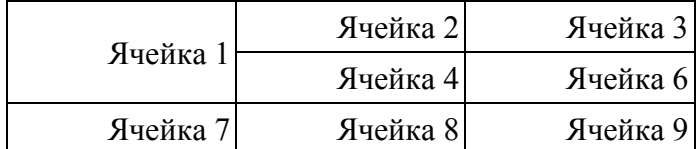

## **Расширим Ячейку1 на 3 ряда без разваливания таблицы**

Теперь расширим нашу ячейку не на два ряда, а на 3, задав ей **rowspan** в значении **3**. При этом удалим одну из ячеек из третьего ряда (ячейку 7, 8 или 9 - без разницы), чтобы таблица не развалилась:

```
<table>
  <tr>
           <td rowspan="3">Ячейка 1</td>
           <td>Ячейка 2</td>
           <td>Ячейка 3</td>
  </tr>
  <tr>
           <td>Ячейка 4</td>
           <td>Ячейка 6</td>
  \langle/tr>
  <tr>
           <td>Ячейка 7</td>
           <td>Ячейка 9</td>
  \langle/tr>
```

```
</table>
```
Так код будет выглядеть в браузере:

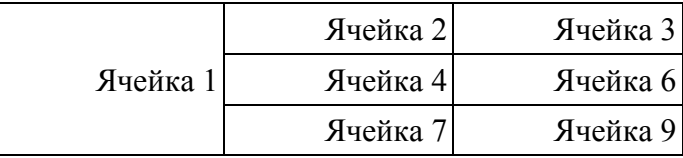

## **Расширим еще и Ячейку2 на 2 столбца**

Расширим еще и Ячейку2 на 2 столбца в дополнение к первой ячейке. Для этого Ячейке2 добавим **colspan** в значении **2**. При этом удалим Ячейку3, чтобы таблица не развалилась:

```
<table>
 <tr>
          <td rowspan="3">Ячейка 1</td>
          <td colspan="2">Ячейка 2</td>
 \langle/tr>
  <tr>
          <td>Ячейка 4</td>
          <td>Ячейка 6</td>
 \langle/tr>
 <tr>
          <td>Ячейка 7</td>
          <td>Ячейка 9</td>
 \langle/tr>
```

```
</table>
```
Так код будет выглядеть в браузере:

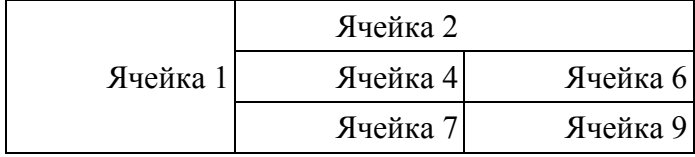